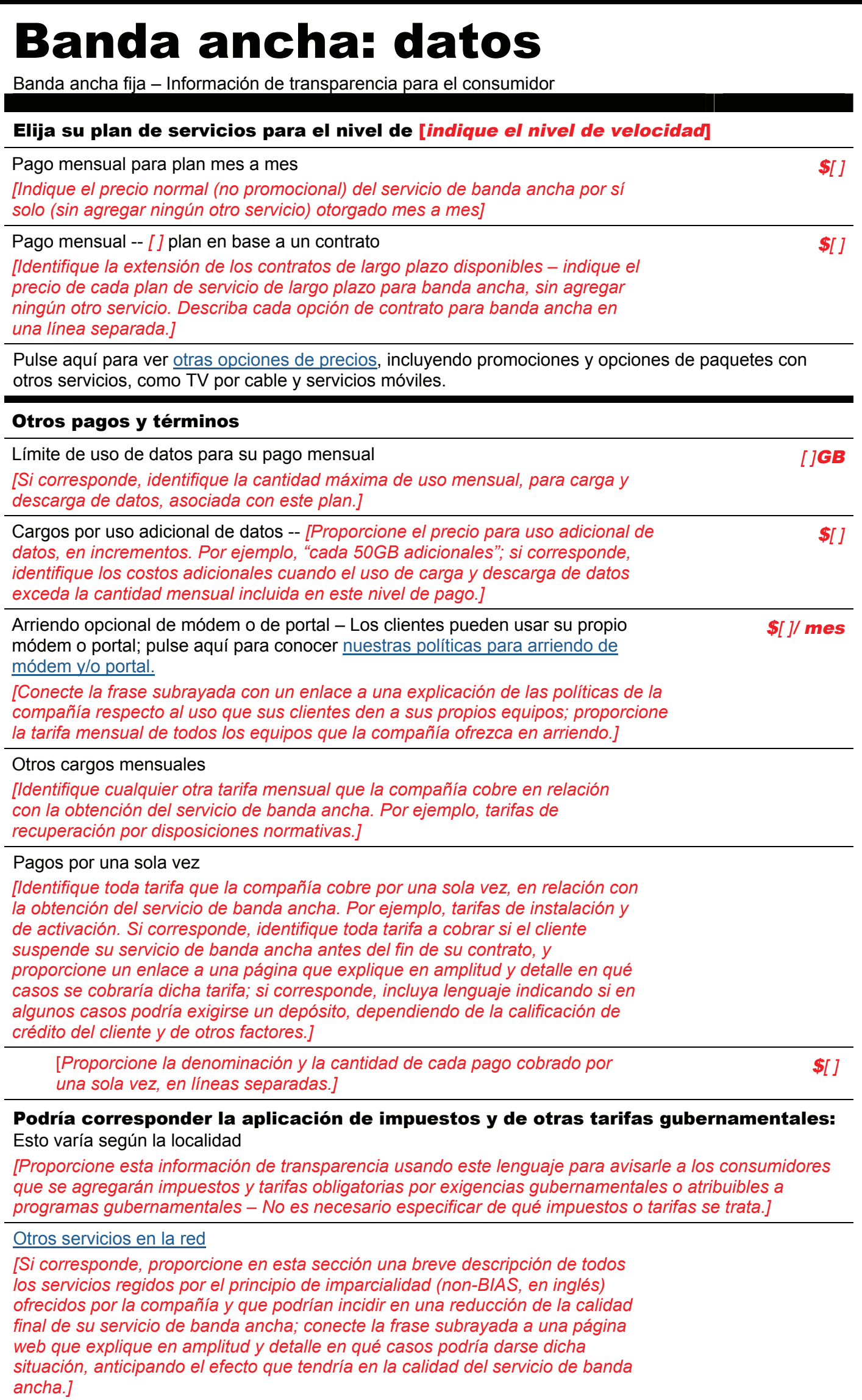

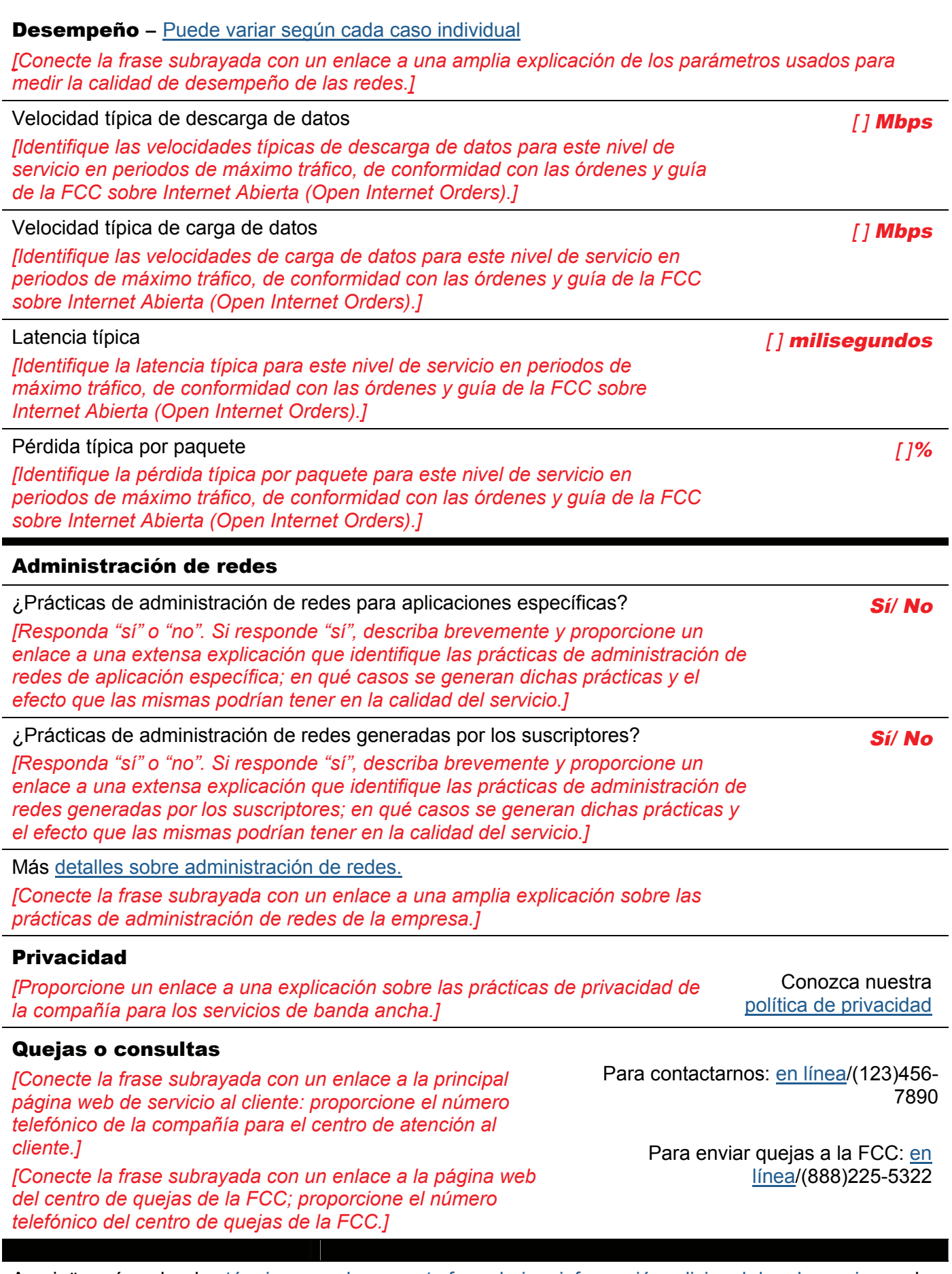

Averigüe más sobre los términos usados en este formulario e información adicional de relevancia en el sitio web de la FCC.